# **Get site settings**

This API call returns site settings information.

## Resource URL

/api/1.0/settings

### Resource Information

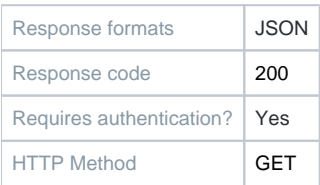

## Example Request URL

https://quatrix.it/api/1.0/settings

#### Example Result

{

}

 "share\_folder\_id": <uuid>, "title ": <string>, "bcc": [<string>, ...], "email\_footer": <string>, "modified": <timestamp>, "language": <string>, "pgp\_enabled": <bool>